# **datetime\_truncate Documentation**

*Release 1.0.0*

**Björn Andersson**

December 28, 2013

# **Contents**

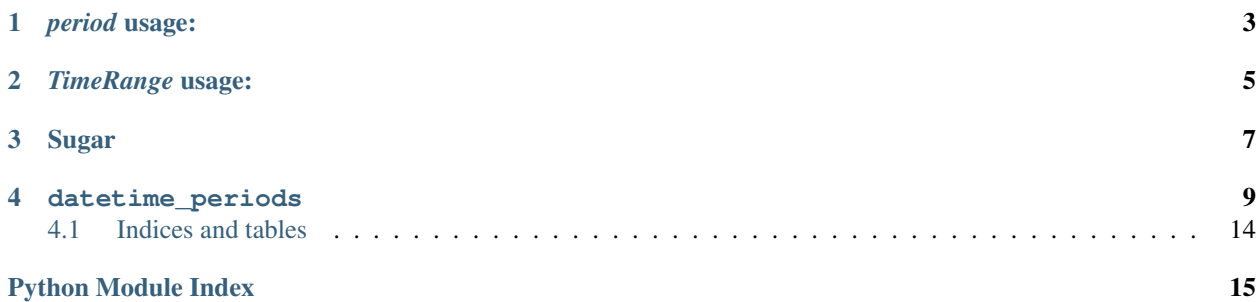

This module aims to help you create time periods from timestamps.

### *period* **usage:**

<span id="page-6-0"></span>Pass in a datetime.datetime() object and a period name and it'll return the beginning and end of that period.

**>>> from datetime\_periods import** period **>>>** period(datetime(2012, 4, 2, second=12), 'minute') [datetime(2012, 4, 2), datetime(2012, 4, 2, 0, 0, 59)] **>>>** period(datetime(2012, 4, 2), 'hour') [datetime(2012, 4, 2, 0), datetime(2012, 4, 2, 0, 59, 59)] **>>>** period(datetime(2012, 4, 2), 'day') [datetime(2012, 4, 2), datetime(2012, 4, 2, 23, 59, 59)] **>>>** period(datetime(2012, 4, 2), 'week') [datetime(2012, 4, 2), datetime(2012, 4, 8, 23, 59, 59)] **>>>** period(datetime(2012, 4, 15), 'month') [datetime(2012, 4, 1), datetime(2012, 4, 30, 23, 59, 59)] **>>>** period(datetime(2012, 4, 2), 'quarter') [datetime(2012, 4, 1), datetime(2012, 6, 30, 23, 59, 59)] **>>>** period(datetime(2012, 9, 1), 'half\_year') [datetime(2012, 7, 1), datetime(2012, 12, 31, 23, 59, 59)] **>>>** period(datetime(2012, 7, 1), 'year') [datetime(2012, 1, 1), datetime(2012, 12, 31, 23, 59, 59)]

### *TimeRange* **usage:**

<span id="page-8-0"></span>The [TimeRange](#page-12-1) class takes two times, *start* and *stop*, and creates *datetime* objects from them that is smart about when a date should roll over to the following day.

This class can also act like a 2 length list where index 0=start, 1=stop time. This to allow the class to be used for argument expansion and as an iterator.

```
>>> from datetime_periods import TimeRange
>>> tr = TimeRange('17:00', '23:00', '2013-12-25')
>>> tr.start
datetime(2013, 12, 25, 17)
>>> tr.stop
datetime(2013, 12, 25, 23)
>>> tr = TimeRange('17:00', '04:00', '2013-12-25')
>>> tr.start
datetime(2013, 12, 25, 17)
>>> tr.stop
datetime(2013, 12, 26, 4)
>>> tr[0] == tr.start
True
>>> tr[1] == tr.stop
True
```
## **Sugar**

<span id="page-10-0"></span>The [sugar](#page-16-0) module has sugar functions for all [period](#page-14-0) variants available.

Sugar functions for entire period:

- *period\_second*
- *period\_minute*
- *period\_hour*
- *period\_day*
- *period\_week*
- *period\_month*
- *period\_quarter*
- *period\_half\_year*
- *period\_year*

Sugar functions for beginning of period:

- *period\_beginning\_second*
- *period\_beginning\_minute*
- *period\_beginning\_hour*
- *period\_beginning\_day*
- *period\_beginning\_week*
- *period\_beginning\_month*
- *period\_beginning\_quarter*
- *period\_beginning\_half\_year*
- *period\_beginning\_year*

Sugar functions for end of period:

- *period\_end\_second*
- *period\_end\_minute*
- *period\_end\_hour*
- *period\_end\_day*
- *period\_end\_week*
- *period\_end\_month*
- *period\_end\_quarter*
- *period\_end\_half\_year*
- *period\_end\_year*

### **datetime\_periods**

<span id="page-12-1"></span><span id="page-12-0"></span>class datetime\_periods.**TimeRange**(*start*, *stop*, *date=None*, *tzinfo=None*)

Takes two times, start and stop, and tries to be smart about putting a date to those times.

Stop is always assumed to follow start in chronological order, so if stop is numerically less than start then it must be tomorrow.

Strings are parsed with dateutil.parser from the *python-dateutil* package.

This class can also act like a 2 length list where index 0=start, 1=stop time. This to allow the class to be used for argument expansion and as an iterator.

```
Examples:
```

```
>>> tr = TimeRange('17:00', '23:00', '2013-12-25')
>>> tr.start
datetime(2013, 12, 25, 17)
>>> tr.stop
datetime(2013, 12, 25, 23)
>>> tr = TimeRange('17:00', '04:00', '2013-12-25')
>>> tr.start
datetime(2013, 12, 25, 17)
>>> tr.stop
datetime(2013, 12, 26, 4)
>>> tr[0] == tr.start
True
>>> tr[1] == tr.stop
True
```
#### Parameters

- start a  $\tt time$  object or a time string
- $stop a \text{ time object or a time string}$
- date a datetime, date, or date string
- tzinfo None or a tzinfo that will replace the current one in the timestamp attributes start and stop

```
datetime_periods.period(datetime, period_name='day')
```
Takes the given *datetime* and then creates the *period\_name* that *datetime* belongs to. If given one in the middle of the day and *period\_name* 'day' then it'll be from 00:00:00 till 23:59:59.

Possible values for *period\_name*: •second •minute •hour •day •week (iso week i.e. monday to sunday) •month •quarter •half\_year •year Examples: **>>>** period(datetime(2012, 4, 2), 'hour') [datetime(2012, 4, 2, 0), datetime(2012, 4, 2, 0, 59, 59)] **>>>** period(datetime(2012, 4, 2), 'day') [datetime(2012, 4, 2), datetime(2012, 4, 2, 23, 59, 59)] **>>>** period(datetime(2012, 4, 2), 'week') [datetime(2012, 4, 2), datetime(2012, 4, 8, 23, 59, 59)] **>>>** period(datetime(2012, 4, 2), 'quarter') [datetime(2012, 4, 1), datetime(2012, 6, 30, 23, 59, 59)]

Params datetime A truncated datetime object

Params period\_name The period for which to calculate the end for *datetime*

Returns datetime with all fields to second set to the very last before before the next period

Return type datetime datetime object

```
datetime_periods.period_beginning(datetime, truncate_to='day')
```
Truncates a datetime to have the values with higher precision than the one set as *truncate\_to* as zero (or one for day and month).

Possible values for *truncate\_to*:

•second •minute •hour •day •week (iso week i.e. to monday) •month •quarter •half\_year •year

Examples:

```
>>> truncate(datetime(2012, 12, 12, 12), 'day')
datetime(2012, 12, 12)
>>> truncate(datetime(2012, 12, 14, 12, 15), 'quarter')
datetime(2012, 10, 1)
>>> truncate(datetime(2012, 3, 1), 'week')
datetime(2012, 2, 27)
```
Params datetime an initialized datetime object

Params truncate\_to The highest precision to keep its original data.

Returns datetime with *truncated\_to* as the highest level of precision

Return type datetime datetime object

This function is an alias for datetime truncate.truncate.

datetime\_periods.**period\_end**(*datetime*, *period\_name='day'*)

Returns a datetime where it is the end of *period\_name*. Notice that period\_end assumes that the *datetime* has been run by truncate before being passed in. If that is not the case the results might not be what is expected.

Possible values for *period\_name*:

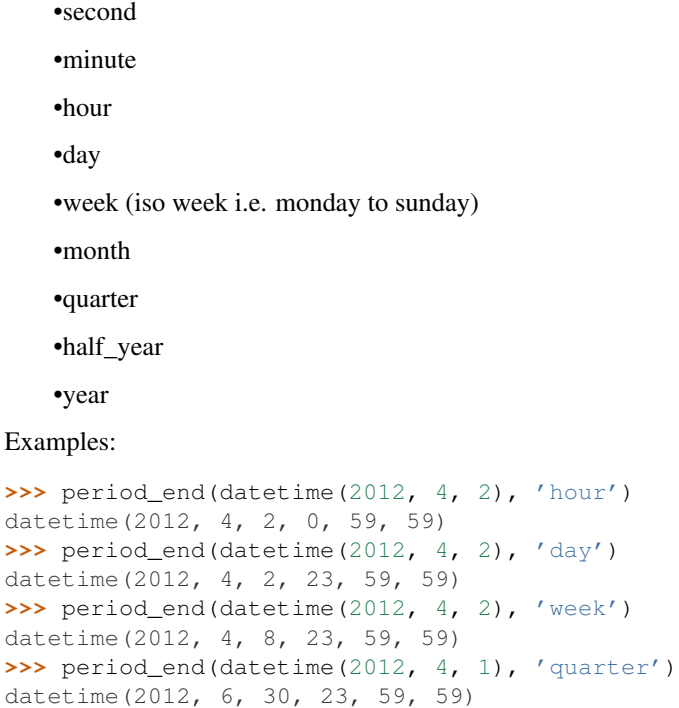

Params datetime A truncated datetime object

Params period\_name The period for which to calculate the end for *datetime*

Returns datetime with all fields to second set to the very last before before the next period

Return type datetime datetime object

<span id="page-14-0"></span>datetime\_periods.period.**period**(*datetime*, *period\_name='day'*)

Takes the given *datetime* and then creates the *period\_name* that *datetime* belongs to. If given one in the middle of the day and *period\_name* 'day' then it'll be from 00:00:00 till 23:59:59.

Possible values for *period\_name*: •second •minute •hour •day •week (iso week i.e. monday to sunday) •month •quarter •half\_year •year Examples: **>>>** period(datetime(2012, 4, 2), 'hour') [datetime(2012, 4, 2, 0), datetime(2012, 4, 2, 0, 59, 59)] **>>>** period(datetime(2012, 4, 2), 'day') [datetime(2012, 4, 2), datetime(2012, 4, 2, 23, 59, 59)] **>>>** period(datetime(2012, 4, 2), 'week') [datetime(2012, 4, 2), datetime(2012, 4, 8, 23, 59, 59)] **>>>** period(datetime(2012, 4, 2), 'quarter') [datetime(2012, 4, 1), datetime(2012, 6, 30, 23, 59, 59)]

Params datetime A truncated datetime object

Params period\_name The period for which to calculate the end for *datetime*

Returns datetime with all fields to second set to the very last before before the next period

Return type datetime datetime object

```
datetime_periods.period_end.period_end(datetime, period_name='day')
```
Returns a datetime where it is the end of *period\_name*. Notice that [period\\_end](#page-15-0) assumes that the *datetime* has been run by truncate before being passed in. If that is not the case the results might not be what is expected.

Possible values for *period\_name*:

•second •minute •hour •day •week (iso week i.e. monday to sunday) •month •quarter •half\_year •year Examples:

```
>>> period_end(datetime(2012, 4, 2), 'hour')
datetime(2012, 4, 2, 0, 59, 59)
>>> period_end(datetime(2012, 4, 2), 'day')
datetime(2012, 4, 2, 23, 59, 59)
>>> period_end(datetime(2012, 4, 2), 'week')
datetime(2012, 4, 8, 23, 59, 59)
>>> period_end(datetime(2012, 4, 1), 'quarter')
datetime(2012, 6, 30, 23, 59, 59)
```
Params datetime A truncated datetime object

Params period\_name The period for which to calculate the end for *datetime*

Returns datetime with all fields to second set to the very last before before the next period

Return type datetime datetime object

```
datetime_periods.sugar.period_beginning_day(datetime)
    Sugar for datetime truncate.truncate(datetime, 'day')
```
- datetime\_periods.sugar.**period\_beginning\_half\_year**(*datetime*) Sugar for datetime truncate.truncate(datetime, 'half')
- datetime\_periods.sugar.**period\_beginning\_hour**(*datetime*) Sugar for datetime\_truncate.truncate(datetime, 'hour')
- datetime\_periods.sugar.**period\_beginning\_minute**(*datetime*) Sugar for datetime\_truncate.truncate(datetime, 'minute')

datetime\_periods.sugar.**period\_beginning\_month**(*datetime*) Sugar for datetime truncate.truncate(datetime, 'month')

datetime\_periods.sugar.**period\_beginning\_quarter**(*datetime*) Sugar for datetime truncate.truncate(datetime, 'quarter')

datetime\_periods.sugar.**period\_beginning\_second**(*datetime*) Sugar for datetime\_truncate.truncate(datetime, 'second')

datetime\_periods.sugar.**period\_beginning\_week**(*datetime*) Sugar for datetime truncate.truncate(datetime, 'week')

datetime\_periods.sugar.**period\_beginning\_year**(*datetime*) Sugar for datetime\_truncate.truncate(datetime, 'year')

datetime\_periods.sugar.**period\_day**(*datetime*) Sugar for period(datetime, 'day')

datetime\_periods.sugar.**period\_end\_day**(*datetime*) Sugar for period\_end(datetime, 'day')

datetime\_periods.sugar.**period\_end\_half\_year**(*datetime*) Sugar for period\_end(datetime, 'half')

datetime\_periods.sugar.**period\_end\_hour**(*datetime*) Sugar for period end (datetime, 'hour')

datetime\_periods.sugar.**period\_end\_minute**(*datetime*) Sugar for period end (datetime, 'minute')

datetime\_periods.sugar.**period\_end\_month**(*datetime*) Sugar for period end (datetime, 'month')

```
datetime_periods.sugar.period_end_quarter(datetime)
    Sugar for period_end(datetime, 'quarter')
```

```
datetime_periods.sugar.period_end_second(datetime)
    Sugar for period_end(datetime, 'second')
```

```
datetime_periods.sugar.period_end_week(datetime)
    Sugar for period end (datetime, 'week')
```

```
datetime_periods.sugar.period_end_year(datetime)
    Sugar for period_end(datetime, 'year')
```

```
datetime_periods.sugar.period_half_year(datetime)
    Sugar for period(datetime, 'half')
```

```
datetime_periods.sugar.period_hour(datetime)
    Sugar for period(datetime, 'hour')
```

```
datetime_periods.sugar.period_minute(datetime)
    Sugar for period(datetime, 'minute')
```

```
datetime_periods.sugar.period_month(datetime)
    Sugar for period(datetime, 'month')
```

```
datetime_periods.sugar.period_quarter(datetime)
    Sugar for period(datetime, 'quarter')
```

```
datetime_periods.sugar.period_second(datetime)
    Sugar for period(datetime, 'second')
```

```
datetime_periods.sugar.period_week(datetime)
    Sugar for period(datetime, 'week')
```

```
datetime_periods.sugar.period_year(datetime)
    Sugar for period(datetime, 'year')
```
#### <span id="page-17-0"></span>**4.1 Indices and tables**

- *genindex*
- *search*

# **Python Module Index**

#### <span id="page-18-0"></span>d

datetime\_periods.period, [11](#page-14-0) datetime\_periods.period\_end, [12](#page-15-0) datetime\_periods.sugar, [13](#page-16-0)